## **Estructura de la EBAU y cálculo de la nota de admisión en la ULPGC**

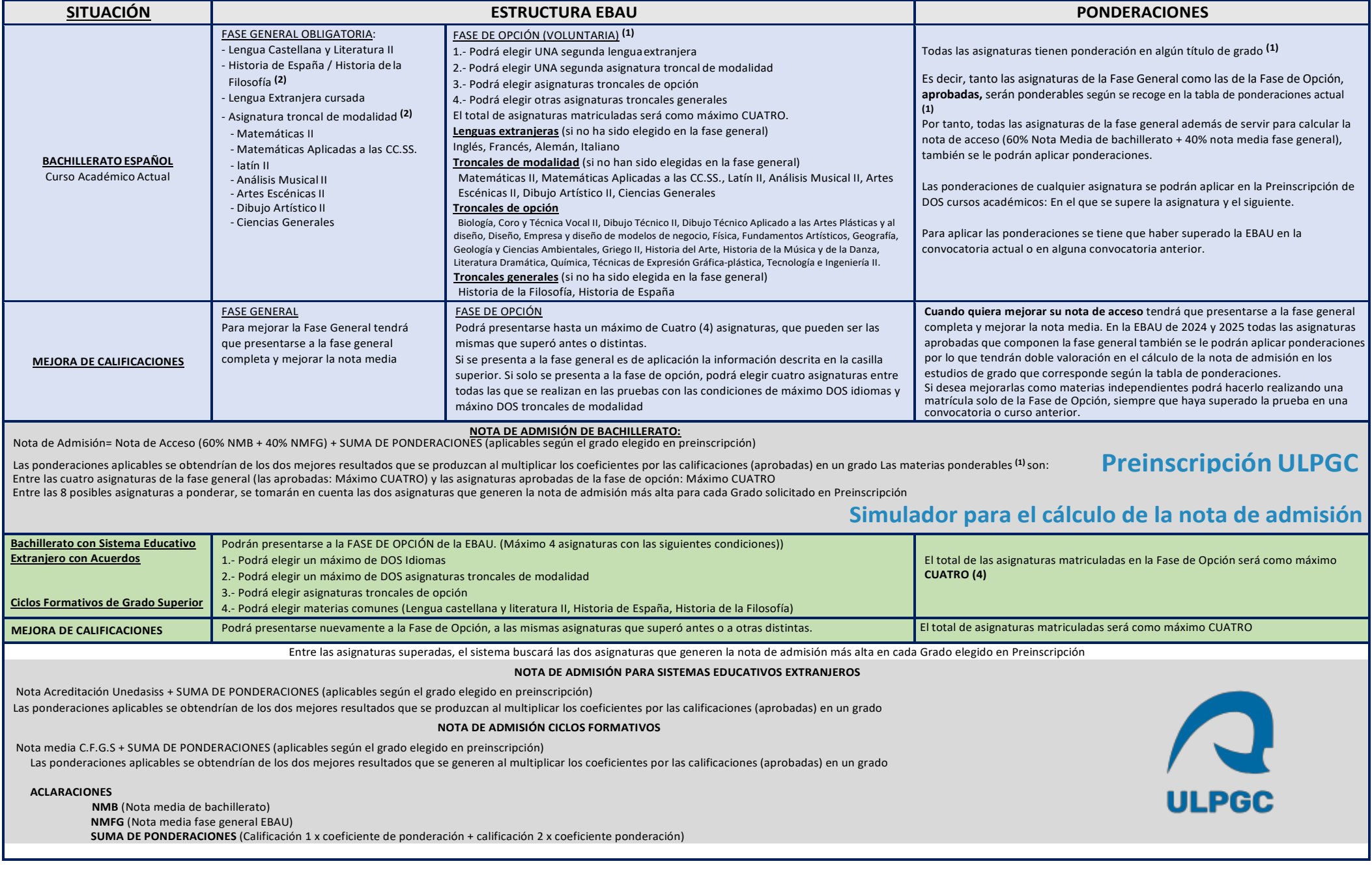

2.- Elegir una asignatura